## <span id="page-0-0"></span>A. Supplement

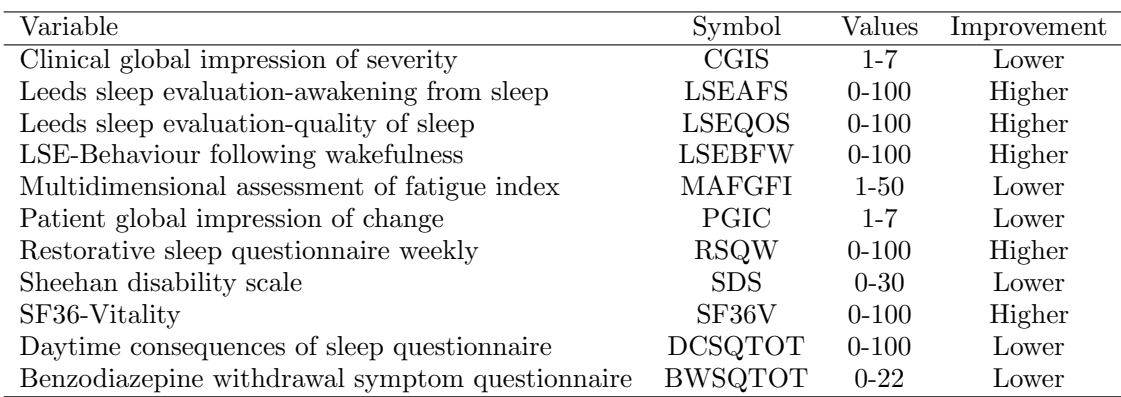

Table A.1. Efficacy variables collected at weekly clinic visits.

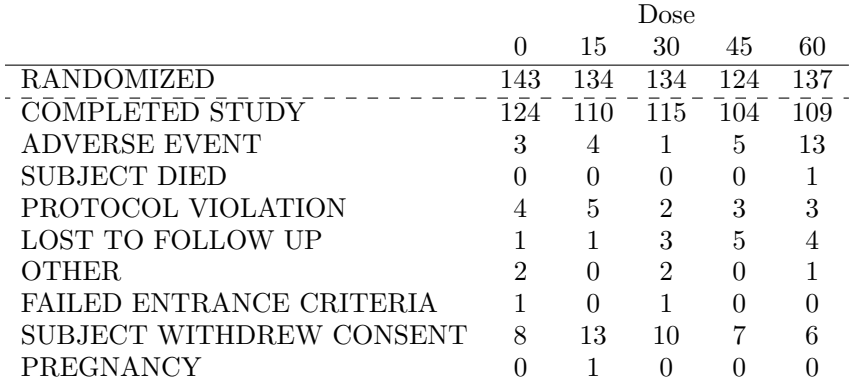

Table A.2. Reason for end of dosing as recorded on the case report form at the final visit. The number randomized is included in first row.

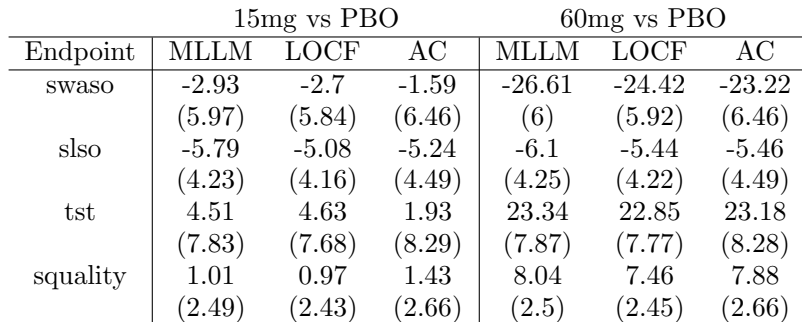

Table A.3. Estimates (standard errors) for the Week 4 endpoints formed from weekly averages of the daily diaries. Results are presented for the low and high doses versus placebo. Estimation based on the saturated longitudinal model (MLLM), last observation carried forward (LOCF), and available cases at Week 4 (AC).

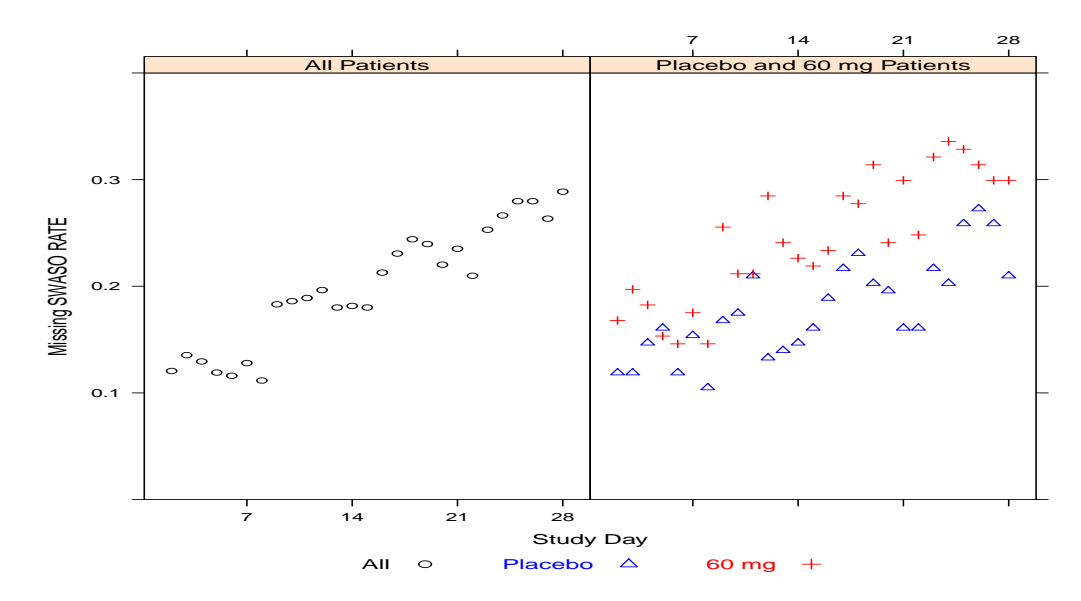

Figure A.1. The proportion of missing SWASO values for study days 1-28. The left panel displays the daily rates for all patients, and the right panel for placebo and 60 mg patients.

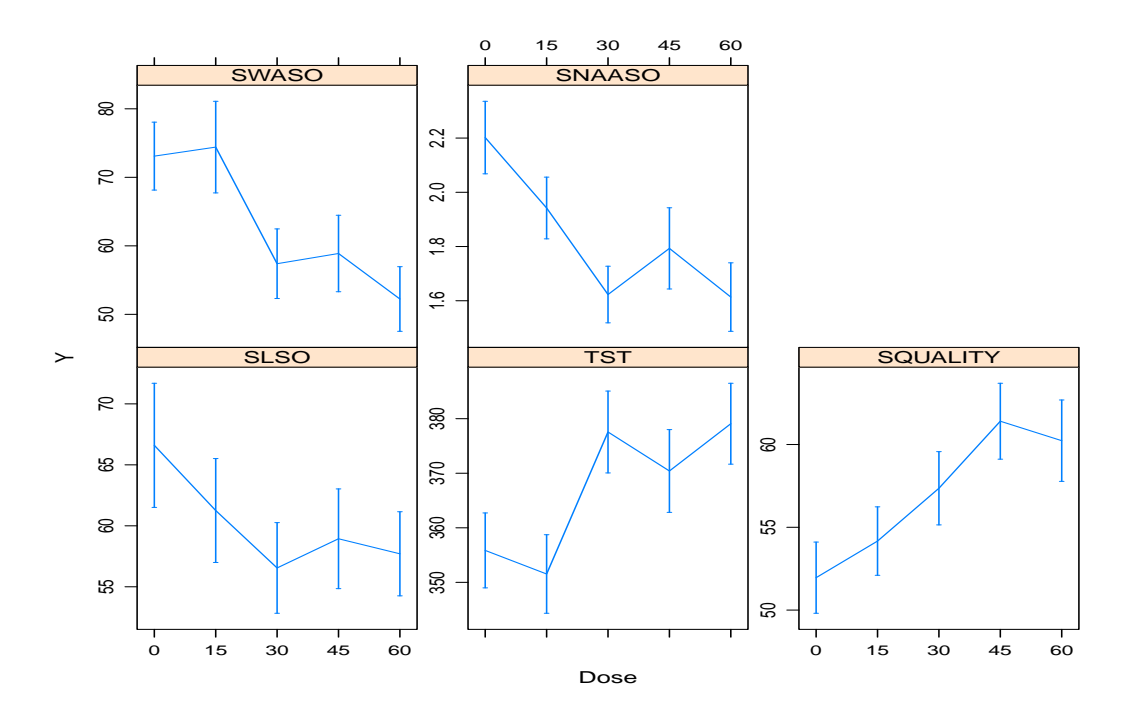

Figure A.2. Mean dose response at Week 4 for weekly endpoints computed from daily diary data using the pre-specified method for computing weekly averages. Dose group means are computed from available cases. The error bars are  $\pm SE$ . The variables are defined in Section [2.2.](#page--1-2)

## **Statistics**  $\text{in } \mathbf{Medicine}$  N. Thomas, O. Harel, and R. Little

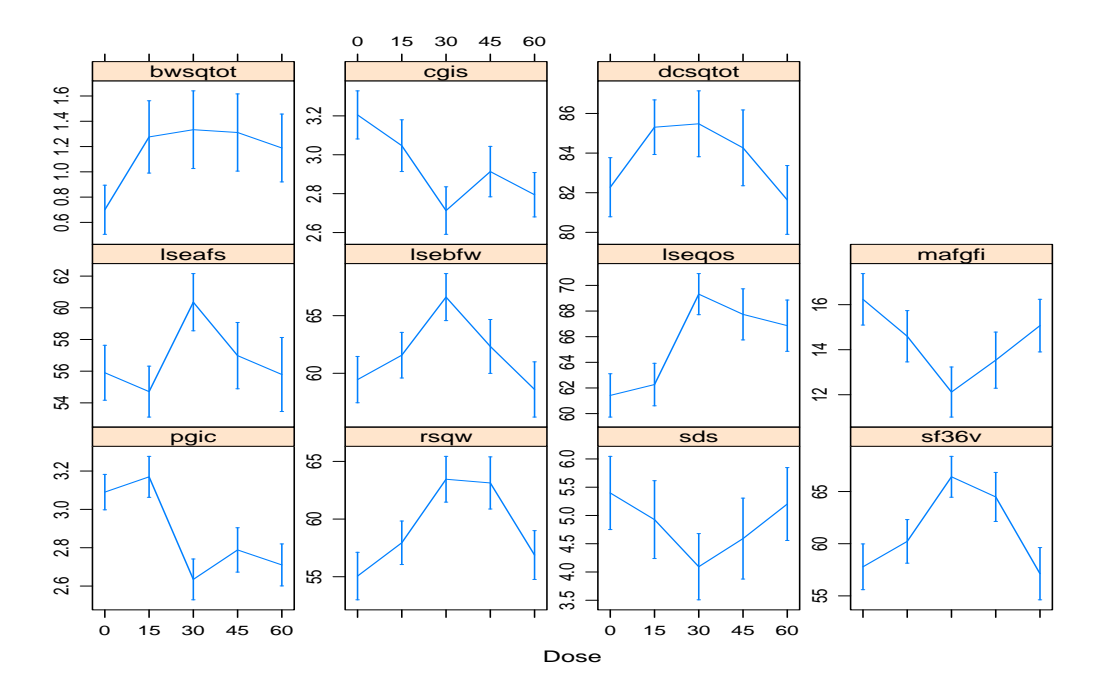

Figure A.3. Mean dose response at Week 4 for the secondary endpoints collected at the weekly visits. Dose group means are computed from available cases. The error bars are  $\pm SE$ . The variables are defined in Table [A.1.](#page-0-0)

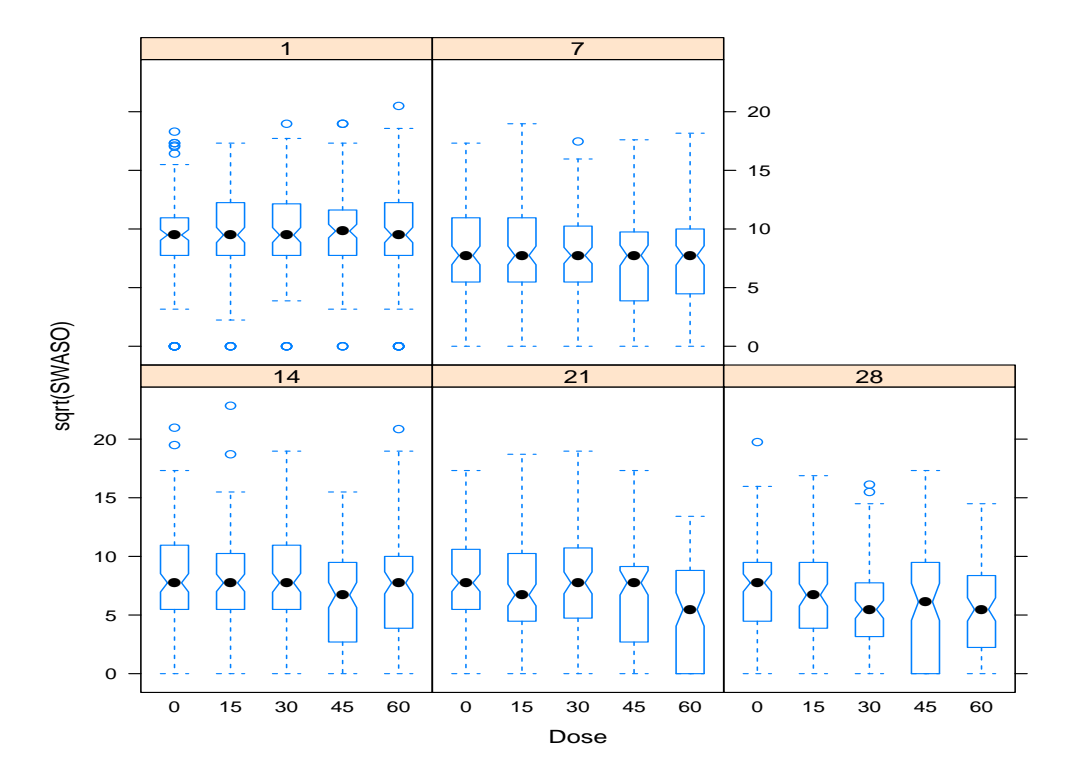

Figure A.4. Box plots of Square root transformed daily SWASO values at selected study days  $(1, 7, 14, 21, 28)$ .

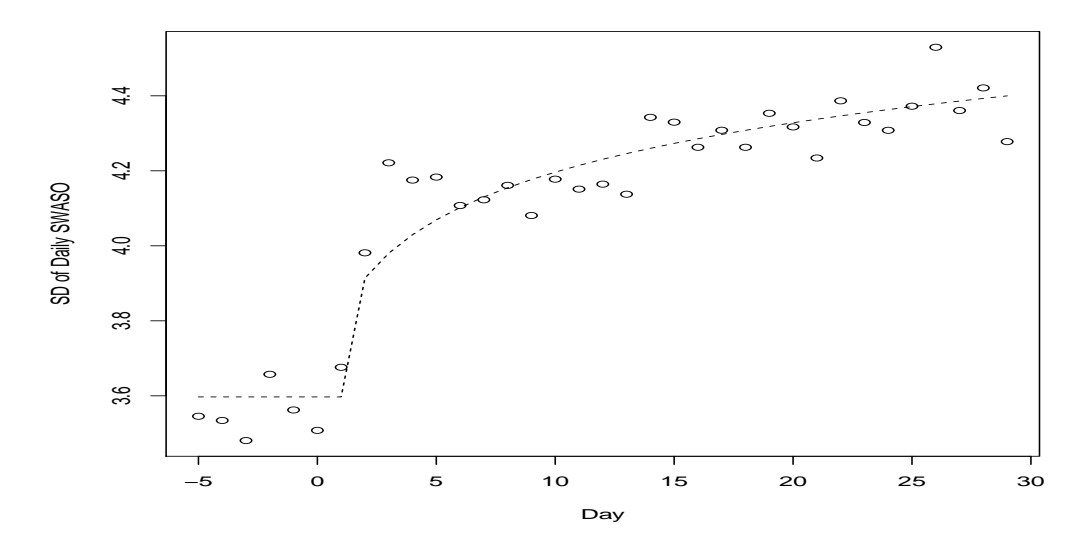

**Figure A.5.** Trend in SDs of daily  $\sqrt{\text{SWASO}}$  after removing dose group mean differences. The dashed curve is  $f/day) = 3.72 + 0.20 \log\{0.5 +$  $(day)I(day > 1)$ .

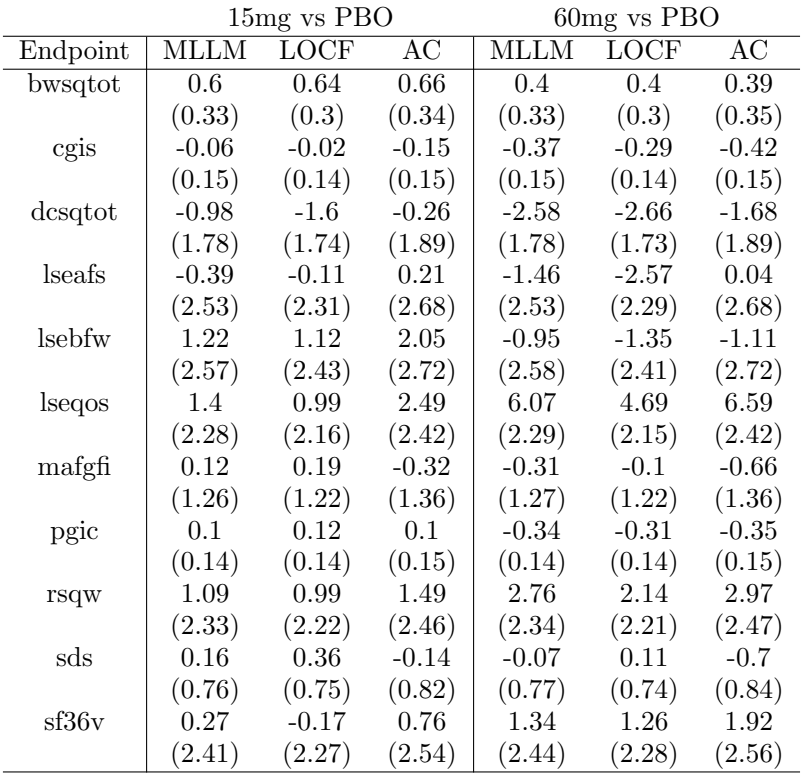

Table A.4. Estimates (standard errors) for the Week 4 secondary endpoints. Results are presented for the low and high doses versus placebo. Estimation based on the saturated longitudinal model (MLLM), last observation carried forward (LOCF), and available cases at Week 4 (AC).

R Graphics Functions

## library (ggplot2)

```
### Fig 4impPlot <- function ( yin , id , impin , visits , impcol=1:ncol (impin), ylab = 'Y', xlab = 'Time',
                                          cbbPalette =c( "# E69F00 " , " #56 B4E9 " , " #009 E73 " , "# D55E00 " , " #0072 B2 "),
                                          obsColor =" black " , legend = TRUE )
       {
       ### yin outcome data from first to last visit. any missing data must
       ### be NA so there exactly nvis values per patient. outcomes from multiple
       # ## multiple patients are stacked
       # ##
        ### id patient identifiers corresponding to yin
        # ##
       # ## impin matrix of multiply imputed values . rows correspond to yin
       # ## columns are imputations . if a value in yin is observed , imputations
       # ## are repeated observed values
       ### visits Increasing visit numbers corresponding to outcomes in yin
       # ##
       # ## impcol columns of impin to use . typically 1:( number imputations in impin )
       # ##
        # ## cbbPalette R cookbook color scheme used for up to 5 imputed values
        # ## It will need to be redefined if more than 5 imputations plotted
       ### cotherwise the colors will be repeated
       # ##
       # ## obsColor Color used to represent observed values
       # ##
       ### legend FALSE to suppress print of legend
       # ##
        # ## output
       # ## scatter plot of outcome vs time . observed data plotted with larger black lines and dots .
       ### the imputed values are assigned different colors with thin lines connecting them
        # ##
       uid <- sort (unique (id))
       nimp <- length ( impcol )
       nvis <- length ( visits )
       \verb"if(length(yin)!=nvis*length(uid)) stop('yin, _uid).\\and_uvisits_uhave_pinconsistent_downistent_\verb|if(max(impcol)\verb|}ncol(impin))stop('impcol_lmust_lbe_la_lsubset_0f_lthe_lcolumns_lof_limpin')rcol <- ceiling ( nimp / length ( cbbPalette ))
       cbbPalette<-rep(cbbPalette, rcol) ## repeat colors if needed
       cbbPalette <-c( cbbPalette [1: nimp ], obsColor )
       obsdat <- NULL
       segdat <- NULL
       visdat <- NULL
       for ( curid in uid ){
               # ## set up observed values for printing
               y <- yin [ id == curid ]
               misind <- is . na (y)
               nobs <- sum (! misind )
               nmis <- sum ( misind )
               yobs <-y[! misind ]
                visobs <- visits [! misind ]
                idobs <- rep ( curid , sum (! misind ))
                impid <- rep ( ' OBS ', sum (! misind ))
                obsdat <- rbind ( obsdat , data . frame ( id = idobs , impid , visobs , yobs ))
                # ## set up line segments between observed values
               xstart <- NULL
                xend <- NULL
               ystart <- NULL
                yend <- NULL
                for (i in 1:(nvis-1)) {
                       if (! misind [i] & ! misind [i +1]){
                               xstart <-c( xstart , visits [i ])
                                xend <-c( xend , visits [i +1])
                               ystart <-c( ystart ,y[i ])
                               yend <-c( yend ,y[i +1])
                       }
               }
```
idseg <- rep ( curid , length ( xstart )) impid <- rep ( ' OBS ' , length ( xstart ) )

}

```
segdat <- rbind ( segdat , data . frame ( id = idseg , impid , xstart , xend , ystart , yend ))
                  ### create stacked imputed values vectors
                  yimp <- impin [ id == curid , impcol ]
                  yimp <- as . vector ( yimp [ ,])
                  idmis <- rep ( curid , nvis * nimp )
                  vismis <- rep ( visits , nimp )
                  impid <- rep ( impcol , rep ( nvis , nimp ))
                  visdat <- rbind ( visdat , data . frame ( id = idmis , vismis , impid , yimp ))
        \overline{ }### create factor variables
        obsdat [, 'id '] <- factor ( obsdat [, 'id '])
        segdat [, 'id '] <- factor ( segdat [, 'id '])
        visdat [,'id'] <-factor (visdat [,'id'])
        obsdat [, ' impid '] <- factor ( obsdat [, ' impid '], levels =c( ' OBS ', impcol ))
        segdat [, ' impid '] <- factor ( segdat [, ' impid '], levels =c( ' OBS ', impcol ))
        visdat [,'impid'] <-factor (visdat [,'impid'], levels = c('OBS', impcol))
        plotimp <- ggplot ( data = visdat , aes (x= vismis ,y= yimp , color = impid ))+ geom _ line ()+ geom _ point ()
        plotimp <- plotimp + facet grid (id",)
        plotimp <- plotimp + geom _ point ( data = obsdat , aes (x= visobs ,y= yobs ), size =3)
        plotimp <- plotimp + geom _ segment ( data = segdat , aes (x= xstart , xend = xend ,y= ystart , yend = yend ), size =1)
        plotimp <- plotimp + xlab ( xlab )+ ylab ( ylab )
        plotimp <- plotimp + scale _ colour _ manual ( values = cbbPalette , name =" Imputation :")
        plotimp <- plotimp + theme _ bw ()
        if ( legend ){ plotimp <- plotimp + theme ( legend . position = ' top ')
        } else plotimp <- plotimp + theme ( legend . position = ' none ')
        print ( plotimp )
        return ( invisible ( plotimp ))
# # # # # # # # # # # # # # # # # # # # # # # # # # # # # # # # # # # # # # # # # # # # # # # # # # # # # # # # # # # # # # # # # # # # # # # # # # # # # # # # # # # # # # # # # # # # # # # # # # #
# ### fig 5
impBox <- function (yin, id, impin, visits, bwidth=1, ylab='Y', xlab='Time')
        _{\it\# \# \#}^{\it\#}yin outcome data from first to last visit. any missing data must
        # ## be NA so there exactly nvis values per patient . outcomes from multiple
        ### multiple patients are stacked
        ###
        ### id patient identifiers corresponding to vin
        # ##
        ### impin matrix of multiply imputed values. rows correspond to yin
        # ## columns are imputations . if a value in yin is observed , imputations
        # ## are repeated observed values
        # ## visits Increasing visit numbers corr espondin g to outcomes in yin
        # ##
        ### bwidth The user can specify the (uniform) widths of the boxplots summarizing
        ### the imputed values
        # ##
         ### output
        # ## Observed outcomes are represented as a scatter plot vs time . Imputations at times with
        # ## missing outcomes are represented by boxplots
        # ##
        uid <- sort (unique (id))
        nimp <- ncol ( impin )
        nvis <- length ( visits )
        \verb"if(length(yin)!=nvis*length(uid)) stop('yin, _id, _and_visits_uhave_unconsistent_juengths')"obsdat <- NULL
        visdat <- NULL
        for ( curid in uid ){
                 # ## set up observed values for printing
                 y <- yin [ id == curid ]
                  misind \epsilon-is na (v)nobs <- sum (! misind )
                  nmis <- sum ( misind )
                  yobs <-y[! misind ]
                  visobs <- visits [! misind ]
                  idobs <- rep ( curid , sum ( ! misind ) )
```
obsdat <- rbind ( obsdat , data . frame ( id = idobs , visobs , yobs ))

# ## create stacked imputed values vectors

## **Statistics**  $\text{in } \mathbf{Medicine}$  N. Thomas, O. Harel, and R. Little

}

```
yimp <- impin [ id == curid ,]
                  yimp <- as . vector ( yimp [ misind ,])
                 idmis <- rep ( curid , nmis * nimp )
                  vismis <- rep ( visits [ misind ], nimp )
                  visdat <- rbind ( visdat , data . frame (id=idmis , vismis , yimp))
         }
         ### create factor variables
         obsdat [, 'id '] <- factor ( obsdat [, 'id '])
         visdat [,'id'] <-factor (visdat [,'id'])
         boxp <- ggplot ( data = visdat )+ geom _ boxplot ( aes (x= vismis ,y= yimp , group = vismis ), outlier . colour = ' grey ',
                                                                                             width = bwidth , outlier . shape =8)
         boxp <- boxp + geom _ point ( data = obsdat , aes (x= visobs ,y= yobs ), size =3 , col = ' black ')
         \tt{boxp--box}boxp <- boxp + xlab ( xlab )+ ylab ( ylab )
         boxp <- boxp + theme _ bw ()
         print ( boxp )
         return ( invisible ( boxp ))
.
# ### fig 6
patComp <- function (gmat, visits=0:(ncol(gmat)-1), vstart=2, bwidth=1, xlab='Time', ylab='Y'){
         # ## compare completer response to responses
         # ## for patient who dropout for each observed
         ### dropout pattern using side-by-side boxplots
         # ## gmat rectangular data matrix with one row per
         # ## patient with visits sequentially ordered
         ### and missing values assigned NA
         ###
         ### visits visit numbers corresponding to columns in gmat
         # ##
         ### vstart Starting column for dropout patterns, i.e., patients
         # ## are present at vstart and dropout
         \# \# \# \qquad \qquad \textit{at } (vstart + 1)# ##
         # ## bwidth The user can specify the ( uniform ) widths of the boxplots
         # ##
         # ## output
         # ##
         ### side-by-side boxplots. for visit i, find all patients who are present
         # ## at visit i , but dropout at visit i +1. form boxplots at each visit up
         # ## to visit i for these patients . also form boxplots for these visits
         # ## based on the patients who complete the study . the dropout / completer
         ### boxplots are side by side. one panel for each dropout time
         *** The number of completers and dropouts contributing to each panel
         # ## are also output . patients with intermitent dropouts are excluded
         ### from all patterns
         nvis <- length ( visits )
         maxw <- ncol ( gmat )
         gmis <- is . na ( gmat )
         comp <- apply (! gmis ,1 , prod )
         compvec <- as . vector ( gmat [ comp ==1 ,])
         compvis <- rep (1: maxw , rep ( sum ( comp ), maxw ))
         yvec <- NULL
         vvec <- NULL
         tvec <- NULL
         dvec <- NULL
         for (i in vstart:(max-1)) {
                 ycomp <- compvec [ compvis <= i]
                 leny <- length ( ycomp )
                 yvec <-c( yvec , ycomp )
                  vvec <-c( vvec , visits [ compvis [ compvis <= i ]])
                  tvec <-c( tvec , rep ( ' Completers ', leny ))
                  dvec <-c( dvec , rep ( visits [i], leny ))
                  \texttt{monpath}\xspace\ensuremath{\leftarrow}\xspace\ensuremath{\mathtt{apply}}\xspace\left(\texttt{!cm}\xspace\ensuremath{\mathtt{is}}\xspace\left[\texttt{,1}\xspace\ensuremath{\mathtt{:i}}\xspace\right]\xspace,\texttt{drop}\xspace=\texttt{F}\xspace\right]\xspace\ensuremath{\mathtt{,1}}\xspace,\texttt{prod}\xspace\right)monpatH <- apply (gmis [,(i+1): maxw, drop=F], 1, prod)
                  monpat <- monpatL * monpatH
                  y\texttt{drop}\texttt{<-as}.vector\texttt{(gmat[monpat==1,1:i,drop=F])}lenyd <- length ( ydrop )
```

```
yvec <-c( yvec , ydrop )
          vvec <-c( vvec , rep ( visits [1: i], rep ( sum ( monpat ),i )))
          tvec <-c( tvec , rep ( ' Dropouts ', lenyd ))
          dvec <-c( dvec , rep ( visits [i], lenyd ))
}
dveclev <- sort ( unique ( dvec ))
dveclev<-paste('Dropout-',dveclev, sep='')
dvec <- paste ( ' Dropout - ' , dvec , sep = ' ' )
dvec <- factor ( dvec , levels = dveclev )
tvec <- factor ( tvec )
vvec <- factor ( vvec )
cbbPalette <-c( "# E69F00 " , " #56 B4E9 ") # ## fill colors
bplot <- ggplot ( data = data . frame ( yvec , dvec , tvec , vvec ))+
                  geom _ boxplot ( aes (y= yvec ,x= vvec , fill = tvec ), width = bwidth , notch = TRUE )
bplot <- bplot + facet_grid ( dvec ".)
bplot <- bplot + xlab ( xlab )+ ylab ( ylab )
\verb|bplot<-bplot+scale_file]\texttt{manual} \texttt{(values=cbbPalette, name="Status")}bplot <- bplot + theme _ bw ()
print ( bplot )
```
return ( invisible ( list ( counts = table ( dvec [ vvec == visits [1]] , tvec [ vvec == visits [1]]) , bplot = bplot )))

}